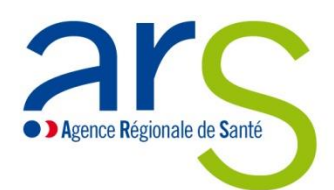

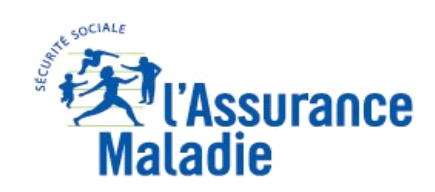

## **FAQ CAQES**

**1. J'ai reçu un CAQES unique pour plusieurs établissements de santé : comment dois-je rentrer mes données pour l'auto-évaluation ?**

Les données transmises devront permettre d'avoir une visibilité globale sur l'ensemble des entités concernées par le CAQES.

**2. Quelles sont les modalités de transmission des données pour le rapport annuel d'autoévaluation ?**

Le recueil des données se fait sur un site web dédié, et tous les justificatifs doivent être transmis par cette même voie dans le délai imparti (avant fin mars). Attention, aucun autre document ne pourra être pris en compte pour l'évaluation.

**3. En tant que directeur d'établissement, comment puis-je agir sur les dépenses des prescriptions hospitalières exécutées en ville (PHEV) alors que les médecins bénéficient du principe d'indépendance professionnelle ? Comment mon établissement pourrait-il être sanctionné pour des manquements qui ne lui seraient pas directement imputables ?**

La responsabilisation des établissements de santé au regard de l'évolution des dépenses issues de prescriptions médicales effectuées dans l'établissement et remboursées sur l'enveloppe de soins de ville résulte de la loi. Le Conseil d'État a déjà confirmé la légalité du dispositif lorsqu'il a rejeté en 2013 les recours contre cette régulation des dépenses de PHEV médicaments, produits et prestations et transports, alors dans le cadre des anciens CAQOS (contrats d'amélioration de la qualité et de l'organisation des soins).

Les responsables d'un établissement de santé et sa communauté médicale constituent un collectif de travail uni qui ne peut être dissocié. Ainsi, il appartient aux responsables d'organiser les conditions propres à améliorer la qualité, la sécurité et la pertinence des prescriptions. Cela peut passer, par exemple, par des actions en interne visant à diffuser et à promouvoir les recommandations élaborées par la HAS, l'INCa ou l'ANSM, et à favoriser la mise en place de groupes de travail sur des classes de produits de santé significatives ; c'est aussi la mise en œuvre d'une charte régulant l'intervention des prestataires de dispositifs médicaux à domicile au sein de l'établissement ; et l'instauration d'incitations à respecter les référentiels réglementaires de prescriptions.

## **4. Je suis un établissement ex-OQN, suis-je concerné par les PHEV ?**

Sont neutralisées pour les établissements privés dans l'attente d'une évolution réglementaire rendant obligatoire la double inscription du numéro FINESS et du numéro de prescripteur (RPPS), les indicateurs IV,1-IV,2-IV,3-IV,4-IV,6-IV,9 et IV,10 de la grille annexée au CAQES. La liste des établissements concernés par cette neutralisation est disponible sur le site de l'ARS [\(https://www.iledefrance.ars.sante.fr/la-contractualisation-du-caqes-en-ile-de-france\)](https://www.iledefrance.ars.sante.fr/la-contractualisation-du-caqes-en-ile-de-france) et sur le site de l'OMEDIT ([http://www.omedit-idf.fr/contractualisation/caqes/\)](http://www.omedit-idf.fr/contractualisation/caqes/). Néanmoins, vous devez rester concernés par les PHEV et la nécessité de poursuivre les réflexions de votre établissement autour de cette thématique.

## **5. Comment puis-je trouver les données PHEV me concernant ?**

Les données mises à disposition par la région IDF concernant les médicaments sont disponibles dans les profils produits par l'Assurance maladie. Vous pouvez les obtenir sur la plateforme dont le lien vous a été communiqué avec vos codes d'accès par la CPAM. En cas de perte ou d'oubli, vous pouvez contacter l'adresse générique de votre CPAM reprise en bas de ce document. Par ailleurs, en ce qui concerne les établissements ex-DG (publics) et le champ du médicament (et non celui des dispositifs médicaux), des données sont également accessibles en open data dans la rubrique Open PHMEV : [http://open-data-assurance-maladie.ameli.fr/medicaments/.](http://open-data-assurance-maladie.ameli.fr/medicaments/) Concernant l'auto-évaluation annuelle, les données quantifiées PHEV de votre établissement seront renseignées directement dans le rapport par l'Assurance maladie.

Contacts :

[ARS-IDF-CAQES@ars.sante.fr](mailto:ARS-IDF-CAQES@ars.sante.fr)

[caqes.cpam-evry@assurance-maladie.fr](mailto:caqes.cpam-evry@assurance-maladie.fr)

[caqes.cpam-nanterre@assurance-maladie.fr](mailto:caqes.cpam-nanterre@assurance-maladie.fr)

[caqes95@assurance-maladie.fr](mailto:caqes95@assurance-maladie.fr)

[caqes75.cpam-paris@assurance-maladie.fr](mailto:caqes75.cpam-paris@assurance-maladie.fr)

[caqes77@assurance-maladie.fr](mailto:caqes77@assurance-maladie.fr)

[caqes.cpam-versailles@assurance-maladie.fr](mailto:caqes.cpam-versailles@assurance-maladie.fr)

[caqes.cpam-bobigny@assurance-maladie.fr](mailto:caqes.cpam-bobigny@assurance-maladie.fr)

[caqes.cpam-creteil@assurance-maladie.fr](mailto:caqes.cpam-creteil@assurance-maladie.fr)